## **Tipps & Tricks: Row Level Security**

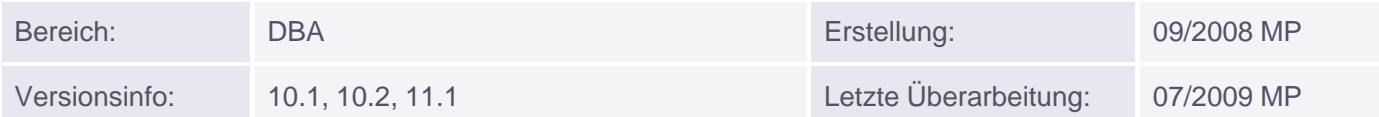

# **Row Level Security**

DBMS\_RLS Package

Es besteht die Möglichkeit, auf Views oder Tables eine Funktion zu legen, die abhängig von bestimmten Faktoren nur die Sicht auf die Teile der Tabelle bzw. View freigibt. Man könnte dies mit einem SELECT-Trigger (den es nicht gibt) vergleichen. Dadurch können viele statische Views eingespart werden, die für einzelne Benutzer sonst angelegt werden müssten.

Beispiel:

```
BEGIN
 DBMS_RLS.ADD_POLICY ( 'SCOTT', 'EMP', 'EMP_PRUEF', 'SYSTEM', 'EMP_SEC', 'select');
END;
/
```
Jedes Mal, wenn die EMP-Tabelle mit einem SELECT gelesen wird, prüft die EMP\_SEC Funktion des Users SYSTEM und gibt dann nur Teile der Tabelle frei. Dies wird durch Hinzufügen einer WHERE-Klausel durchgeführt.

Der Benutzer setzt folgenden SELECT ab:

SELECT \* FROM scott.emp;

Abgesetzt wird aber durch die Policy der folgende Befehl:

SELECT \* FROM scott.emp WHERE P1;

P1 ist hier die Erweiterung des SELECTS um eine WHERE - Bedingung, die von der Funktion emp\_sec zurückgeliefert wird.

Dies ist auch für SQL-Subqueries möglich. Der Benutzer benötigt keine Execute Rechte auf der Policy-Funktion. In den meisten Fällen wird er die Policy-Funktion nicht kennen. Wenn mehrere Policies existieren werden sie mit AND verknüpft.

## **1. Schritt: Policy Function erstellen**

```
CONNECT system/manager;
CREATE OR REPLACE FUNCTION emp_sec (schema IN varchar2, tab IN varchar2)
RETURN VARCHAR2 AS
BEGIN
RETURN 'ename='''|| sys_context('userenv', 'session_user') ||'''';
```
Muniqsoft GmbH

#### **2. Schritt: Policy Funktion für SELECTS einschalten**

```
BEGIN
   dbms_rls.add_policy(
    object_schema=>'scott',
    object_name=>'emp',
    policy_name=>'emp_policy',
    function_schema=>'system',
    policy_function=>'emp_sec',-
    statement_types => 'select',
    update_check => TRUE,
    enable => TRUE);
END;
/
```
Anmerkung: Wenn der Parameter UPDATE\_CHECK gesetzt wurde, wird auch INSERT/UPDATE mit geprüft

## **3. Schritt: Testen Policy Funktion**

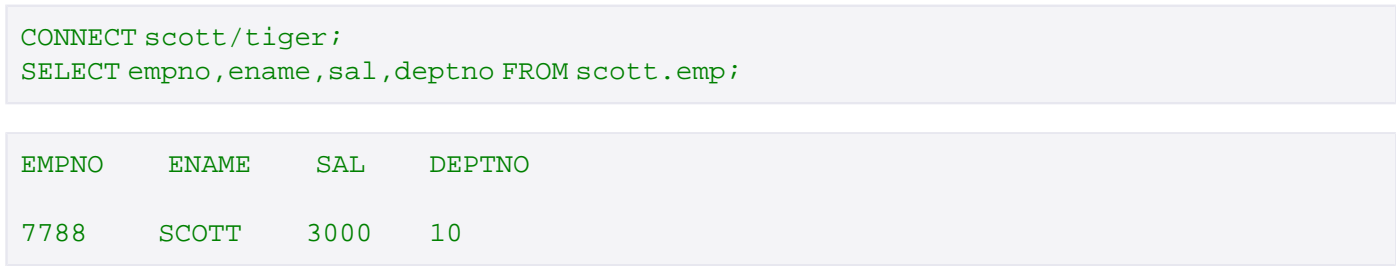

Anmerkung: Der SELECT Befehl wird umgewandelt in:

```
SELECT empno, ename, sal, deptno
FROM scott.emp
WHERE ename='SCOTT';
```

```
CONNECT sys/manager;
SELECT empno, ename, sal, deptno FROM scott.emp
```
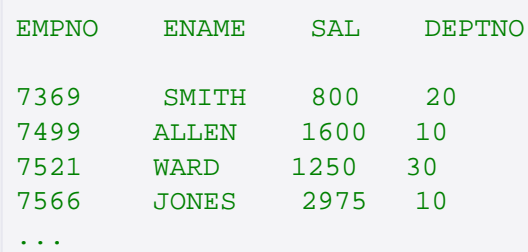

Muniqsoft GmbH Schulungszentrum, Grünwalder Weg 13a, 82008 Unterhaching, Tel. 089 / 679090-40 IT-Consulting & Support, Witneystraße 1, 82008 Unterhaching, Tel. 089 / 6228 6789-0 Seite 2 von 5 Anmerkung: Für SYS werden keine Policies angewendet!

```
CONNECT system/manager;
SELECT * FROM scott.emp;
no rows selected
```
Anmerkung: Der SELECT wird umgewandelt in:

```
SELECT empno, ename, sal, deptno
FROM scott.emp
WHERE ename='SYSTEM';
```
### **4. Schritt: Löschen/deaktivieren der Policy Funktion**

CONNECT system/manager;

Löschen der Policy

```
execute dbms_rls.drop_policy(object_schema=>'scott', object_name=>'emp', 
policy_name=>'emp_policy');
```
Deaktivieren der Policy

```
execute dbms_rls.enable_policy(object_schema=>'scott', object_name=>'emp',
policy_name=>'emp_policy', enable=>'FALSE');
```
### **Tipps & Tricks**

Informationen über die Policies finden Sie in der View DBA\_POLICIES

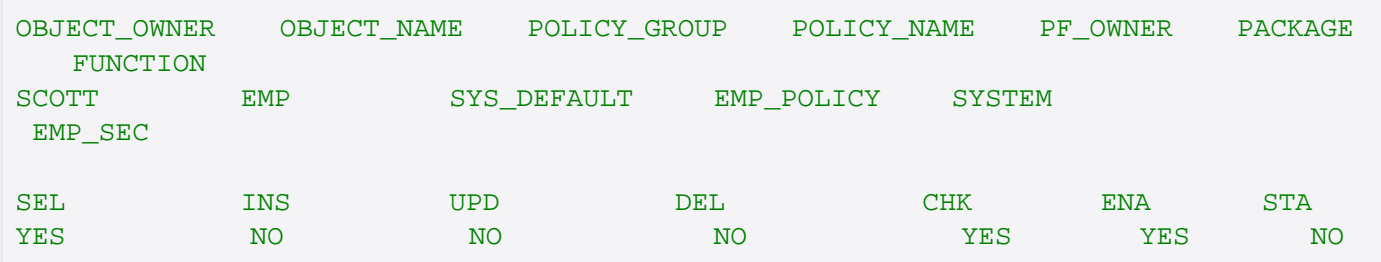

#### **Erweiterungen in 10g**

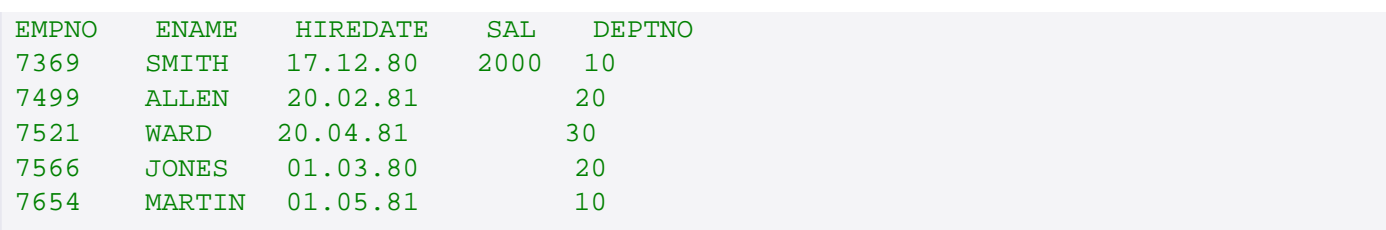

Hier werden bei der Ausgabe der Spalten sal und comm nur die Werte für die Zeilen angezeigt, die die Funktion erfüllen:

Die Policy dazu lautet:

```
BEGIN
   DBMS_RLS.ADD_POLICY (
      object_schema => 'SCOTT',
      object_name => 'EMP',
      policy_name => 'SP_JOB',
      function_schema => 'SYSTEM',
      policy_function => 'PF_JOB',
     sec relevant cols => 'sal, comm',
     sec_relevant_cols_opt => DBMS_RLS.ALL_ROWS );
END;
/
```
#### **Hinweise:**

Das Recht EXEMPT ACCESS POLICY erlaubt die Policy zu umgehen DIRECT PATH Export umgeht auch Policies

Weitere Filterbeispiele:

Bei einer Return-Klausel 1=2 werden keine Zeilen, bei 1=1 werden alle Zeilen zurückgegeben

```
IF ( \ldots ) THEN
RETURN ('1=2');
ELSE
RETURN ('1=1');
END;
```
Bestimmte IP-Adresse zulassen:

```
sys_context('userenv','IP_ADDRESS') LIKE '192.168.1.%'
```
Tageszeit / Wochentag:

```
to_number(to_char(sysdate,'HH24')) between 6 and 20
to_char(sysdate,'D') NOT IN (6,7)
```
#### Bestimmte Benutzer

user IN ('SCOTT','SYSTEM','MARCO')